## **F\_UUID2UUIDCOMPR**

## **return-compatible to function GUID\_TO\_UUID in uuidlib**

Entrypoint uuid2uuidcompr compatible with UTF-8

## **Inputs/Outputs**

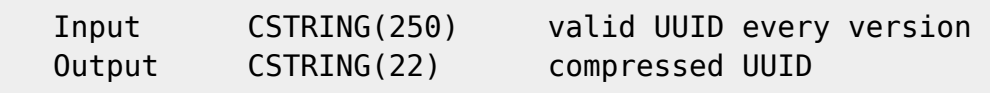

## **Syntax**

 TestSQL (to use with TestISO.GDB) If you take a compressed UUID for input instead of a normal UUID: SELECT UUIDTESTID, 'Input no RFC4122 UUID' AS ISCORRECT, F\_UUID2UUIDCOMPR(UUIDCOMPR) FROM UUIDTEST WHERE UUIDCOMPR IS NOT NULL ORDER BY 1; If you take a normal string for input instead of a normal UUID: SELECT 'Input no RFC4122 UUID' AS ISCORRECT, F UUID2UUIDCOMPR('abcde') FROM RDB\$DATABASE; If you take a normal UUID for input (right):

SELECT UUIDTESTID, UUIDCOMPR AS ISCORRECT, F UUID2UUIDCOMPR(UUID) FROM UUIDTEST WHERE UUIDCOMPR IS NOT NULL ORDER BY 1;

SELECT NULL AS ISCORRECT, F UUID2UUIDCOMPR(NULL) FROM RDB\$DATABASE;

From: <http://ibexpert.com/docu/>- **IBExpert** Permanent link: **[http://ibexpert.com/docu/doku.php?id=04-ibexpert-udf-functions:04-05-uuid-functions:04-05-02-transform:f\\_uuid2uuidcompr](http://ibexpert.com/docu/doku.php?id=04-ibexpert-udf-functions:04-05-uuid-functions:04-05-02-transform:f_uuid2uuidcompr)** Last update: **2023/04/16 19:46**

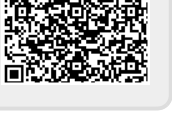